## **Exercice 1. Conversions et opérations en base 2**

**Question 1 –** On a :

$$
(1\ 0000\ 0000)_2 = 2^8 = 256
$$

$$
-(1\ 1011)_2 = -(1+2+8+16) = -27
$$

$$
(10\ 0100\ 0100)_2 = 4+64+512 = 580
$$

Pour le vérifier en Python :

**print**(0b100000000) **print**(-0b11011) **print**(0b1001000100)

**Question 2 –** On a :

$$
103 = 64 + 32 + 4 + 2 + 1 = (110 \ 0111)_2
$$
  
\n
$$
600 = 512 + 64 + 16 + 8 = (10 \ 0101 \ 1000)_2
$$
  
\n
$$
-255 = -(256 - 1) = -((1 \ 0000 \ 0000)_2 - (1)_2) = -(1111 \ 1111)_2
$$

Pour le vérifier en Python :

$$
\begin{array}{c} \left\Vert \text{print}\left(\text{bin}(103)\right) \right. \\ \left\Vert \text{print}\left(\text{bin}(600)\right) \right. \\ \left\Vert \text{print}\left(\text{bin}(-255)\right) \right. \end{array}
$$

**Question 3 –** On a :

$$
\begin{array}{c|cccccc} & 1 & 0 & 1 & 0 & & & & & 1 & 0 & 1 & 1 & 1 \\ + & & 1 & 1 & 0 & 0 & & & & & + & 1 & 0 & 1 & 1 & 0 & 0 & 1 & 1 \\ \hline & & 1 & 0 & 1 & 1 & 0 & & & & & & 1 & 1 & 0 & 0 & 1 & 0 & 1 & 0 \\ \end{array}
$$

Donc  $(1010)_2 + (1100)_2 = (1\ 0110)_2$  et  $(1\ 0111)_2 + (1011\ 0011)_2 = (1100\ 1010)_2$ .

$$
\begin{array}{c|cccccc} & 1 & 1 & 0 & 0 \\ - & & 1 & 1 & 1 \\ \hline & & 0 & 1 & 0 & 1 \end{array} \hspace{1.5cm} \begin{array}{c|cccccc} & & & & 1 & 1 & 0 & 0 \\ - & & & & 1 & 1 & 0 \\ \hline & & 0 & 1 & 1 & 0 \\ \end{array}
$$

Donc  $(1100)_2 - (111)_2 = (101)_2$  et  $(110)_2 - (1100)_2 = -(110)_2$ .

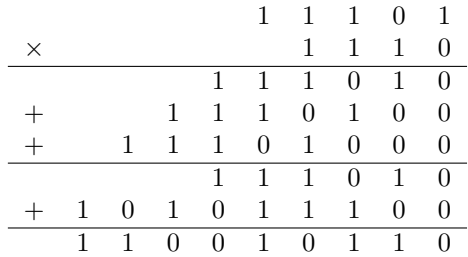

Donc  $(1\ 1101)_2 \times (1110)_2 = (1\ 1001\ 0110)_2.$ 

$$
\begin{array}{c|cccccc} & 1 & 0 & 0 & 1 & 1 & 0 & 1 & 1 & 1 & 1 & 0 \\ \hline & & & & & 1 & 1 & 1 & 0 & & & & 1 & 1 & 1 & 0 \\ & & & & & & 0 & 1 & 0 & 1 & 0 & 1 & 1 & & & & & \\ & & & & & & 1 & 1 & 1 & 0 & & & & & \\ & & & & & & & & 1 & 1 & 1 & 1 & & & & \\ & & & & & & & & 1 & 1 & 1 & 1 & 0 & & & & \\ & & & & & & & & & 1 & 1 & 1 & 1 & 0 & & & & \\ & & & & & & & & & 1 & 1 & 1 & 1 & 0 & & & & \\ \hline \end{array}
$$

Donc  $(1001\ 1011)_2$ // $(1110)_2 = (1011)_2$  et  $(1001\ 1011)_2\%$  $(1110)_2 = (1)_2$ . Pour le vérifier en Python :

```
print(bin(0b1010 + 0b1100))
print(bin(0b10111 + 0b10110011))
 print(bin(0b1100 - 0b111))
 print(bin(0b110 - 0b1100))
print(bin(0b11101*0b1110))
print(bin(0b10011011//0b1110))
print(bin(0b10011011%0b1110))
```